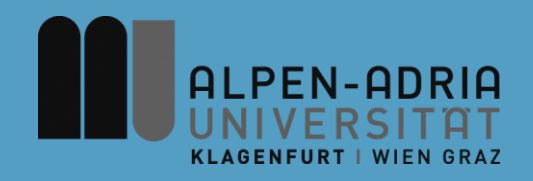

# **VK Multimedia Information Systems**

#### Mathias Lux, mlux@itec.uni-klu.ac.at

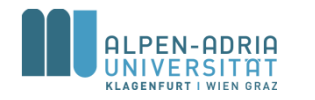

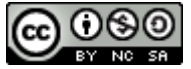

This work is licensed under the Creative Commons Attribution-NonCommercial-ShareAlike 3.0

## **Information Retrieval Basics: Agenda**

- **Information Retrieval History**
- Information Retrieval & Data Retrieval
- Searching & Browsing
- Information Retrieval Models

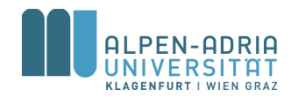

**Information Retrieval History**

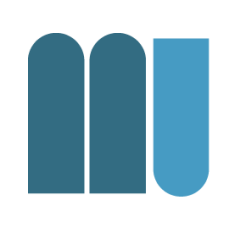

*Currently there are no museums for IR*

IR is the process of **searching** through a **document collection** based on a particular **information need**.

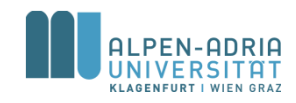

## **IR Key Concepts**

- Searching – Indexing, Ranking
- Document Collection – Textual, Visual, Auditive
- Particular Needs – Query, User based

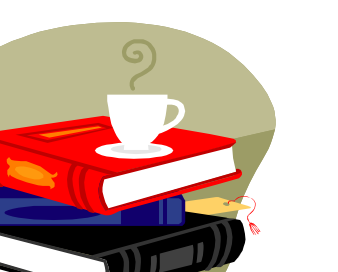

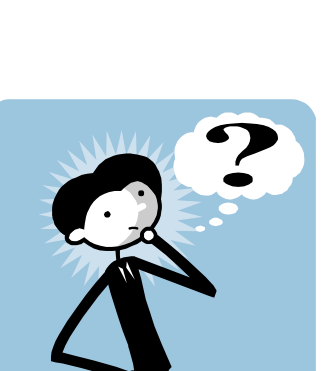

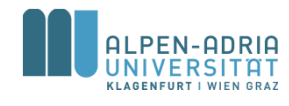

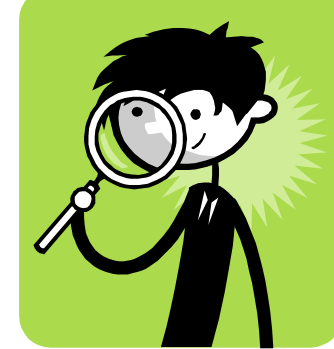

# **A History of Libraries**

- Libraries are perfect examples for document collections.
- Wall paintings in caves  $-$  e.g. Altamira,  $\sim$  18,500 years old
- Writing in clay, stone, bones
	- $-$  e.g. Mesopotamian cuneiforms,  $\sim$  4.000 BC
	- $-$  e.g. Chinese tortoise-shell carvings,  $\sim$  6.000 BC
	- e.g. Hieroglyphic inscriptions, Narmer Palette ~ 3.200 BC

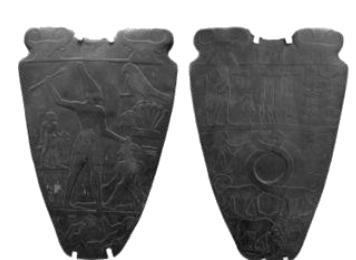

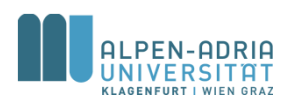

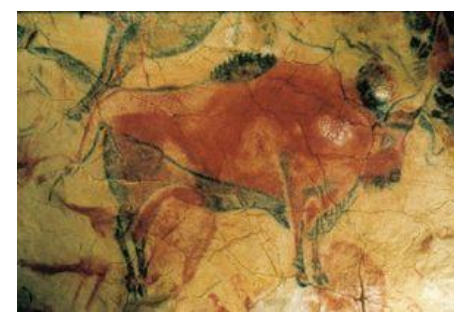

## **A History of Libraries (ctd.)**

#### • Papyrus

- Specific plant (subtropical)
- Organized in rolls, e.g. in Alexandria
- Parchment
	- Independence from papyrus
	- Sewed together in books
- Paper
	- Invented in China (bones and bamboo too heavy, silk too expensive)
	- Invention spread -> in 1120 first paper mill in Europe

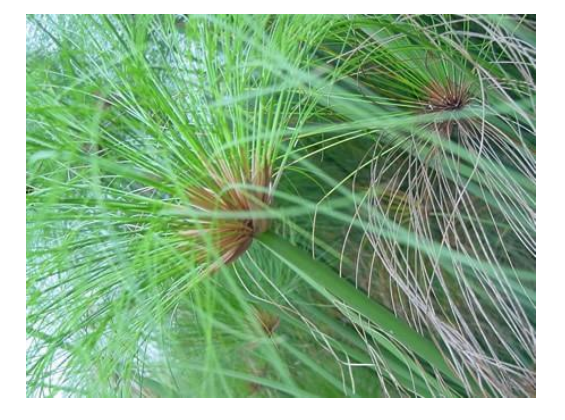

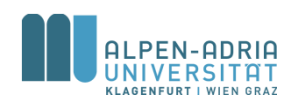

## **A History of Libraries (ctd.)**

- Gutenberg's printing press (1454)
	- Inexpensive reproduction
	- e.g. "Gutenberg Bible"
- Organization & Storage
	- Dewey Decimal System (DDC, 1872)
	- Card Catalog (early 1900s)
	- Microfilm (1930s)
	- MARC (Machine Readable Cataloging, 1960s)
	- Digital computers (1940s+)

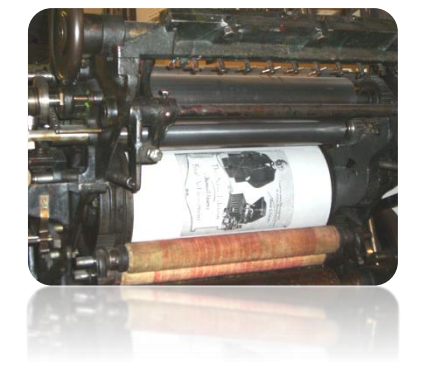

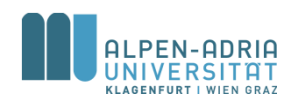

#### **Library & Archives today**

- Partially converted to electronic catalogues
	- From a certain time point on (1992 ...)
	- Often based on proprietary systems
	- Digitization happens slowly
	- No full text search available
	- Problems with preservation
		- Storage devices & formats

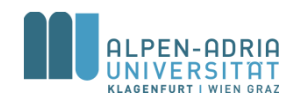

# **History of Searching**

- Browsing
	- Like "finding information yourself"
- Catalogs
	- Organized in taxonomies, keywords, etc.
- Content Based Searching
	- SELECT \* FROM books WHERE title='%Search%'
- Information Retrieval
	- ranking, models, weighting
	- link analysis, LSA, ...

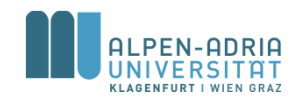

# **History of IR**

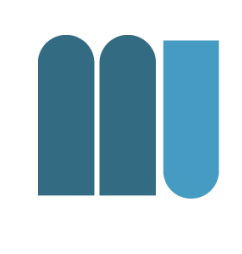

- Starts with development of computers
- Term "Information Retrieval" coined by Mooers in 1950
	- Mooers, C. (March 1950). "The theory of digital handling of nonnumerical information and its implications to machine economics". *Proceedings of the meeting of the Association for Computing Machinery at Rutgers University*.
- Two main periods (Spark Jones u. Willett)
	- 1955 1975: academic research
		- models and basics
		- main topics: search & indexing
	- 1975 ... : commercial applications
		- improvement of basic methods

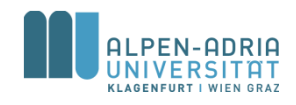

#### **A Challenge: The World Wide Web**

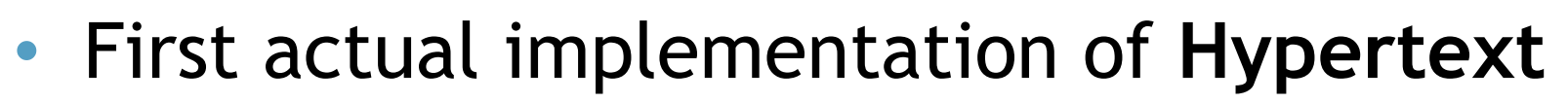

- Interconnected documents
- Linked and referenced
- World Wide Web (1989, T. Berners-Lee)
	- Unidirectional links (target is not aware)
	- Links are not typed
	- Simple document format & communication protocol (HTML & HTTP)
	- Distributed and not controlled

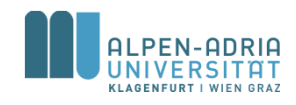

#### **Some IR History Milestones**

- Book "Automatic Information Organization and Retrieval", *Gerard Salton* (1968)
	- Vector space model
- Paper "A statistical interpretation of term specificity and its application in retrieval", Karen Sparck Jones (1972)
	- IDF weighting
	- http://www.soi.city.ac.uk/~ser/idf.html
- Book "Information Retrieval" of *C.J. Rijsbergen* (1975)
	- Probabilistic model
	- http://www.dcs.gla.ac.uk/Keith/Preface.html

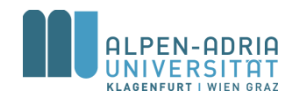

#### **Some IR History Milestones**

- Paper "Indexing by Latent Semantic Analysis", S. Deerwester, Susan Dumais, G. W. Furnas, T. K. Landauer, R. Harshman (1990).
	- Latent Semantic Indexing
- Paper "Some simple effective approximations to the 2- Poisson model for probabilistic weighted retrieval" Robertsen & Walker (1994)
	- BM25 weighting scheme
- Paper "The Anatomy of a Large-Scale Hypertextual Web Search Engine", *Sergey Brin & Larry Page* (1998)
	- World wide web retrieval

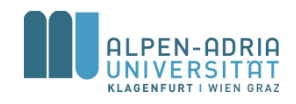

## **Information Retrieval Basics: Agenda**

- Information Retrieval History
- **Information Retrieval & Data Retrieval**
- Searching & Browsing
- Information Retrieval Models

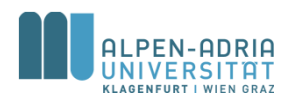

#### **Organizational: References**

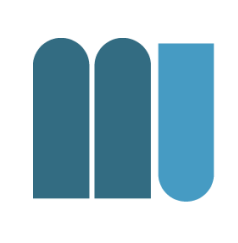

- in the Library
	- *Modern Information Retrieval*, Ricardo Baeza-Yates & Berthier Ribeiro-Neto, Addison Wesley
	- *Google's Pagerank and Beyond: The Science of Search Engine Rankings*, Amy N. Langville & Carl D. Meyer, University Presses of CA
	- *Readings in Information Retrieval*, Karen Sparck Jones, Peter Willett, Morgan Kaufmann

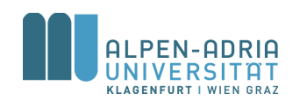

#### **Organizational: References**

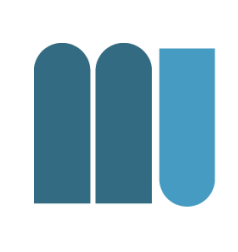

#### • On the WWW

- *Skriptum Information Retrieval*, Norbert Fuhr, Lecture Notes on Information Retrieval - Univ. Dortmund, 1996. Updated in 2002
- *Information Retrieval 2nd Edt.*, C.J. Rijsbergen, Butterworth, London 1979
- Through me:
	- *Lectures on Information Retrieval: Third European Summer-School, Essir 2000 Varenna, Italy, Revised Lectures*, Maristella Agosti, Fabio Crestani & Gabriela Pasi (eds.), Lecture Notes in Computer Science, Springer 2000

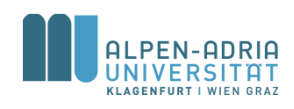

#### **Information Retrieval & Data Retrieval**

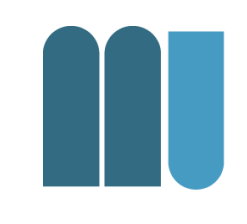

#### **Information Retrieval**

#### **Data Retrieval**

- Information Level
- Search Engine
- Teoma / Google
- Data Level
- Data Base
- Oracle / MySQL

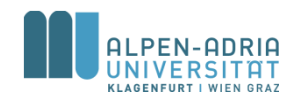

#### **Information Retrieval & Data Retrieval**

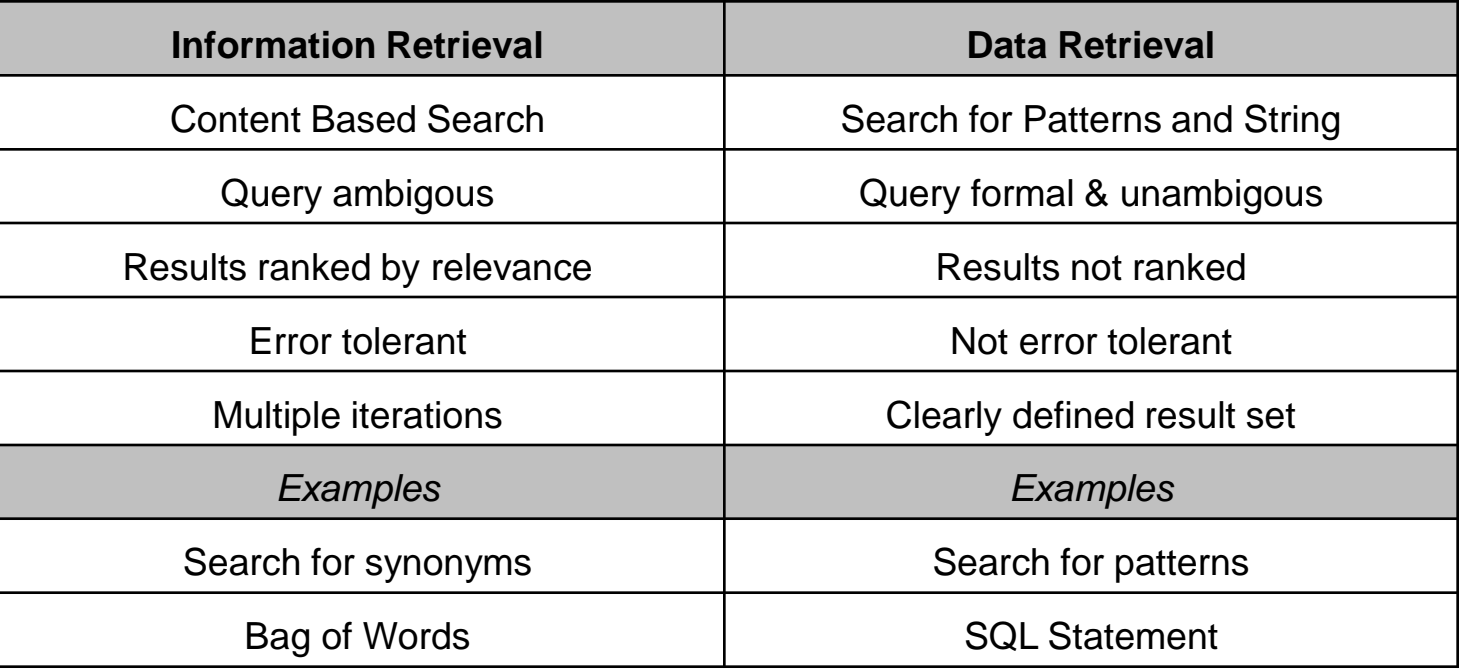

• Retrieval is nearly always a combination of both.

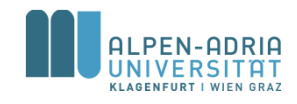

## **Information Retrieval Basics: Agenda**

- Information Retrieval History
- Information Retrieval & Data Retrieval
- **Searching & Browsing**
- Information Retrieval Models

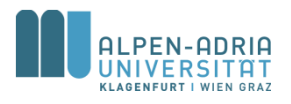

## **Information Retrieval Basics: Searching**

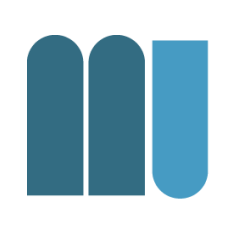

A **user** has an **information need**, which needs to be **satisfied**.

- Two different approaches:
	- Browsing
	- Searching

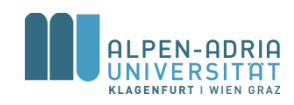

# **Searching & Browsing**

#### **Searching**

- Explicit information need
- Definition through "query"
- Result lists
- e.g. Google

#### **Browsing**

- Not necessarily explicit need
- Navigation through repositories

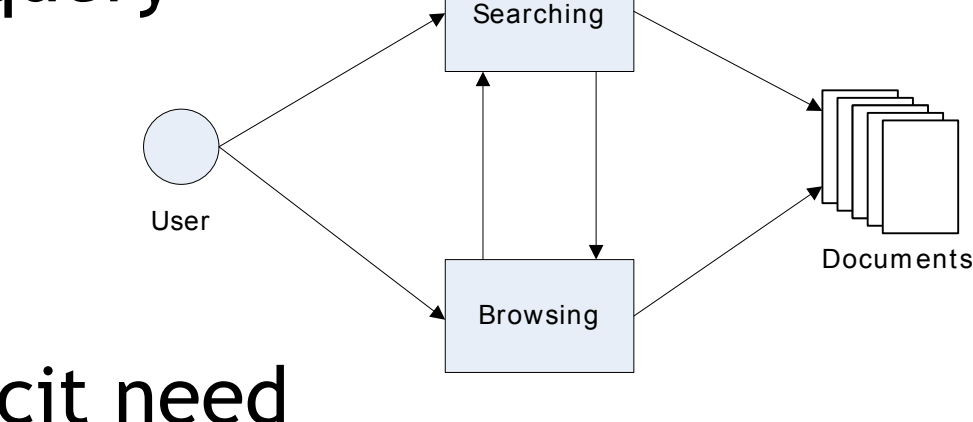

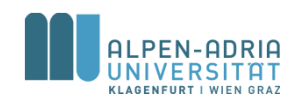

# **Browsing**

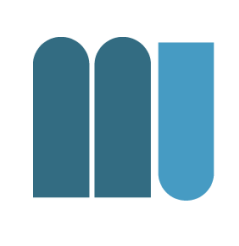

#### • Flat Browsing

- User navigates through set of documents
- No implied ordering, explicit ordering possible
- Examples: One single directory, one single file
- Structure Guided Browsing
	- An explicit structure is available for navigation
	- Mostly hierarchical (file directories)
	- Can be generic digraph (WWW)
	- Examples: File systems, World Wide Web

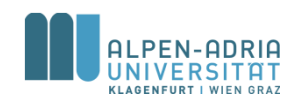

# **Searching**

- Query defines "Information Need"
- Ad Hoc Searching
	- Search when you need it
	- Query is created to fit the need
- Information Filtering
	- Make sets of documents smaller
	- Query is filter criterion
- Information Push
	- Same as filtering, delivery is different

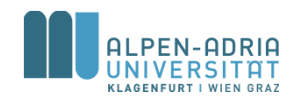

## **Information Retrieval Basics: Agenda**

- Information Retrieval History
- Information Retrieval & Data Retrieval
- Searching & Browsing
- **Information Retrieval Models**

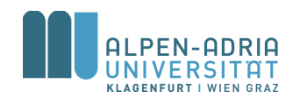

#### **Information Retrieval System Architecture**

#### **Aspects**

- Query & languages
- IR models
- Documents
- Internal representation
- Pre- and post-processing
- Relevance feedback
- HCI

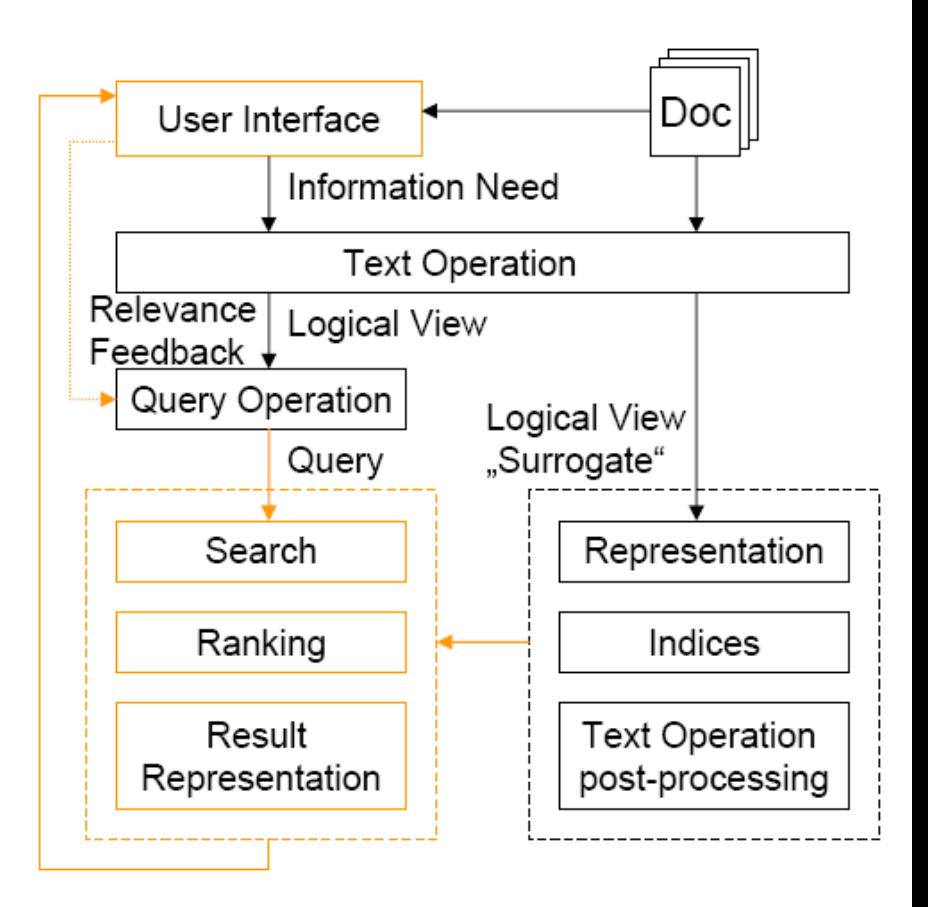

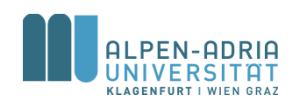

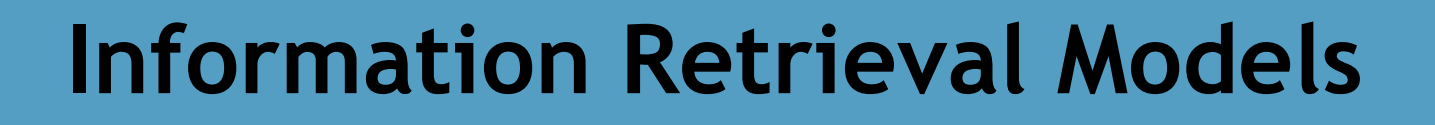

- Boolean Model
	- Set theory & Boolean algebra
- Vector Model
	- Non binary weights on dimensions
	- Partial match
- Probabilistic Model
	- Modeling IR in a probabilistic framework

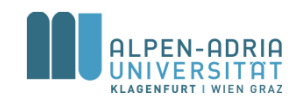

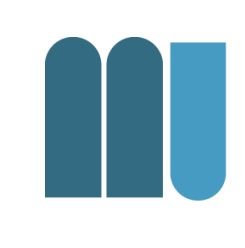

#### *An information retrieval model is a quadruple* [*D, Q, F, R(q<sup>i</sup> , d<sup>j</sup> )*]

- *D* is a set of logical views (or representations) for the **documents** in the collection.
- *Q* is a set of logical views (or representations) for the user needs or **queries**.
- F is a **framework** for modeling document representations, queries and their relationship.
- $R(q_i, d_j)$  is a ranking function which associates a real number with a query *q<sup>i</sup>* of *Q* and a document *d<sup>j</sup>* of *D*.

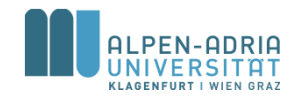

#### **Definitions** *in Context of Text Retrieval*

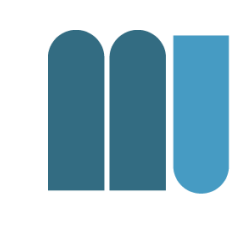

- **index term** word of a document expressing (part of) document semantics
- **weight** *wi,j* quantifies the importance of index term *t<sup>i</sup>* for document *d<sup>j</sup>*
- index term vector for document *d<sup>j</sup>* (having t different terms in all documents):

$$
\overrightarrow{d_j} = (w_{1,j}, w_{2,j}, ..., w_{t,j})
$$

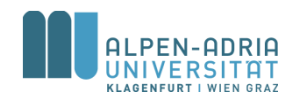

## **Boolean Model**

- 
- Based on set theory and Boolean algebra
	- Set of index terms
	- Query is Boolean expression
- Intuitive concept:
	- Wide usage in bibliographic system
	- Easy implementation and simple formalisms
- Drawbacks:
	- Binary decision components (true/false)
	- No relevance scale (relevant or not)

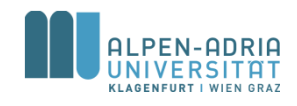

#### **Boolean Model: Example**

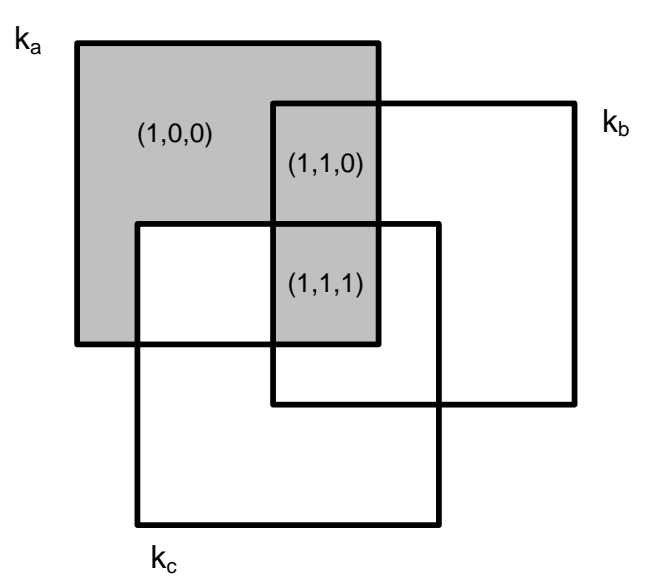

 $q = k_a \wedge (k_b \vee -k_c)$ 

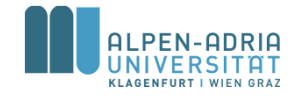

## **Boolean Model: DNF**

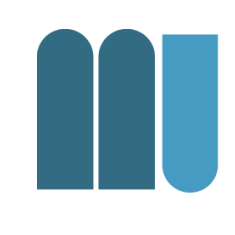

$$
q = k_a \wedge (k_b \vee \neg k_c) \dots \vec{q}_{\text{dnf}} = (1,1,1) \vee (1,1,0) \vee (1,0,0)
$$

- Express queries in *disjunctive normal form* (disjunction of conjunctive components)
- Each of the components is a binary weighted vector associated with  $(k_a, k_b, k_c)$
- Weights *w*<sub>*i,j*</sub> ∈{0*,1*}

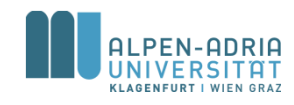

#### **Boolean Model: Ranking function**

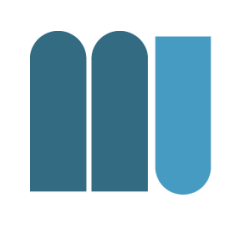

$$
sim(d_j, q) = \begin{cases} 1 & \text{if } \exists \vec{q}_{cc} | (\vec{q}_{cc} \in \vec{q}_{drf}) \wedge (\forall_{k_i}, g_i(\vec{d}_j) = g_i(\vec{q}_{cc})) \\ 0 & \text{otherwise} \end{cases}
$$

• similarity is one if one of the conjunctive components in the query is exactly the same as the document term vector.

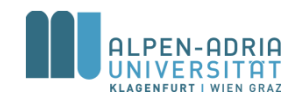

## **Boolean Model**

- Advantages
	- Clean formalisms
	- Simplicity
- Disadvantages
	- Might lead to too few / many results
	- No notion of **partial match**
	- Sequential ordering of terms not taken into account.

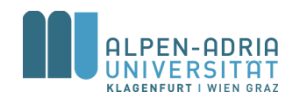

#### **Vector Model**

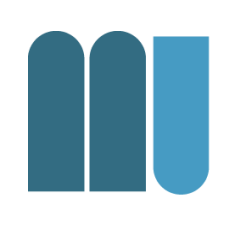

- Integrates the notion of partial match
- Non-binary weights (terms & queries)
- Degree of similarity computed

$$
\vec{d}_j = (w_{1,j}, w_{2,j}, ..., w_{t,j})
$$
  
\n
$$
\vec{q} = (w_{1,q}, w_{2,q}, ..., w_{t,q})
$$

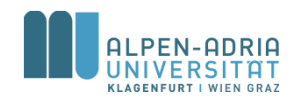

#### **Vector model: Similarity**

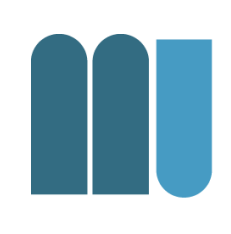

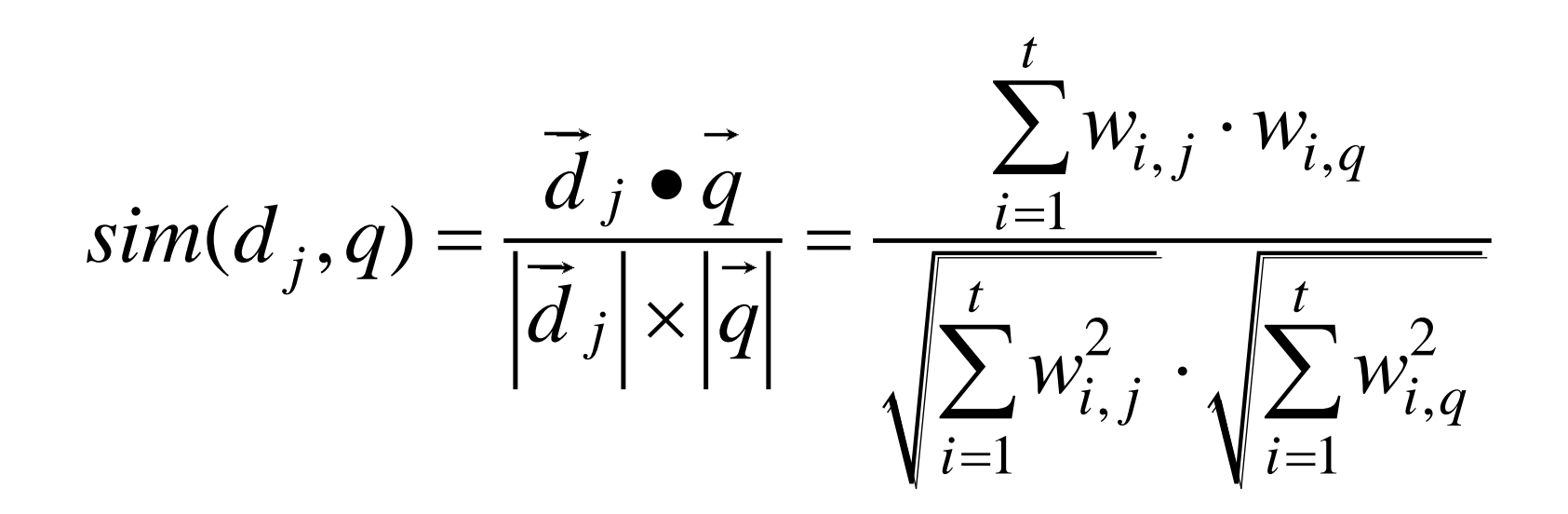

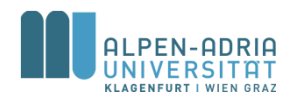

#### **Vector Model: Example**

$$
\frac{1}{0!} = (0.3, 0.4, 0, 0.4, 7)
$$
\n
$$
\frac{1}{0!} = (1, 0, 0, 0.5, 0)
$$
\n
$$
\frac{1}{0!} = (1, 0, 0, 0.5, 0)
$$
\n
$$
\frac{1}{0!} = \frac{1.03 + 0.1 \cdot 0.5}{\sqrt{0.3^{2} + 0.1^{2} + 0.1^{2} + 1} \cdot \sqrt{1 + 0.5^{21}}} \approx \frac{0.35}{2.24} \approx 0.17
$$

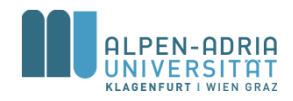

## **Another Example:**

#### • Document & Query:

- $-$  D = "The quick brown fox jumps over the lazy dog"
- $-$  Q = "brown lazy fox"

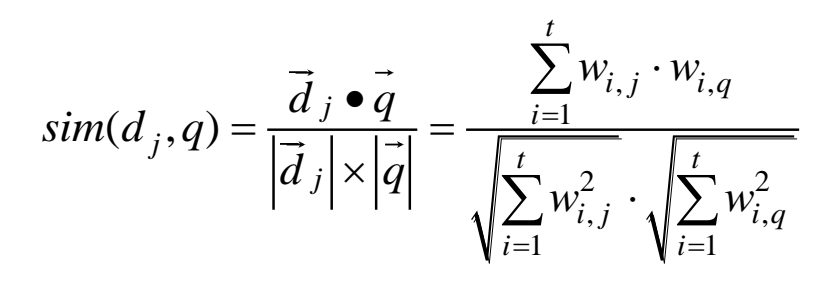

#### • Results:

- $(1,1,1,1,1,1,1,2)^{t}$   $*(1,1,1,0,0,0,0,0)^{t}$  = 3
- $-$  sqrt(12)  $*$  sqrt(3) = sqrt(3 $*$ 12) = sqrt(36)
- $-$  Similarity = 3 / 6 = 0.5

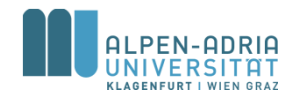

#### **Term weighting: TF\*IDF**

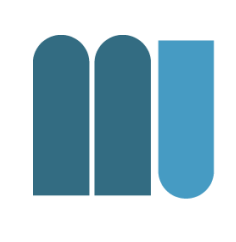

Term weighting increases retrieval performance

- Term frequency
	- How often does a term occur in a document?
	- Most intuitive approach
- Inverse Document Frequency
	- What is the information content of a term for a document collection?
	- Compare to *Information Theory* of Shannon

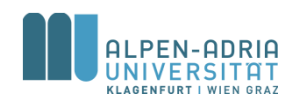

#### **Example: IDF 300 documents corpus**

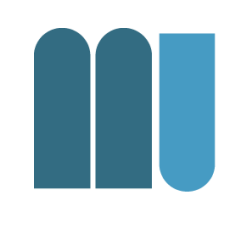

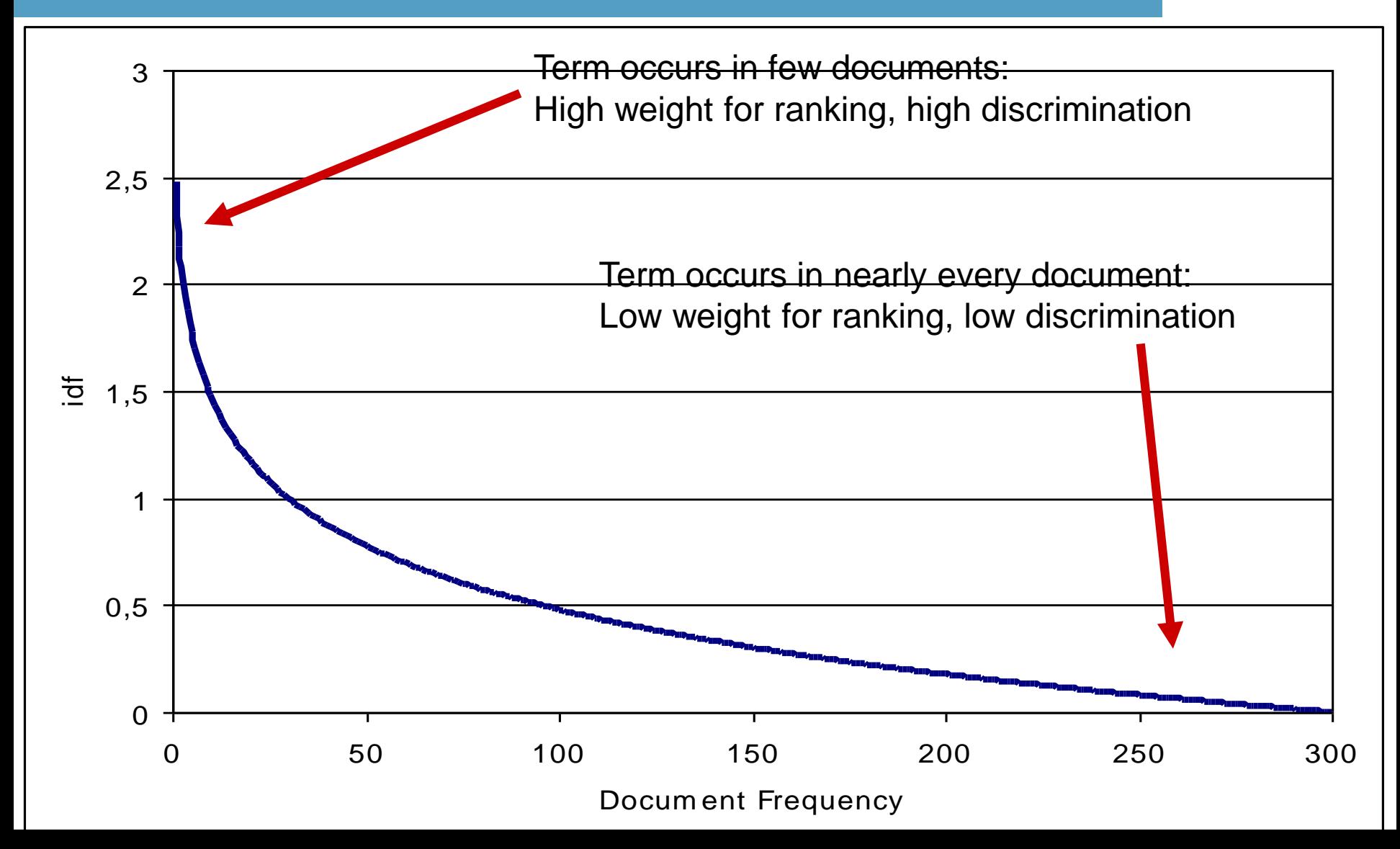

#### **Definitions: Normalized Term Frequency**

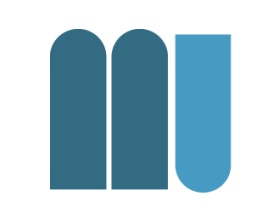

, , , ... normalized term frequency  $\frac{freq_{i,j}}{\max_l (freq_{l,j})}$ *i j i j*  $\frac{1}{l}$  (freq<sub>l, j</sub> *freq f freq*  $=$ 

 $\mathcal{L}_{i,j}$  ... raw term frequency of term *i* in document. *i j*  $\max_{l} (freq_{l,j})$ <br>*freq<sub>i, j</sub>* ... raw term frequency of term *i* in document *j* 

- Maximum is computed over all terms in a document
- Terms which are not present in a document have a raw frequency of *0*

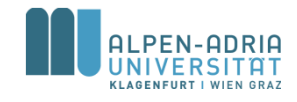

#### **Definitions: Inverse Document Frequency**

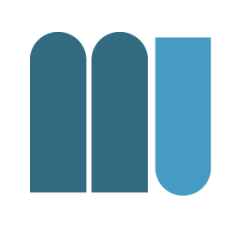

 $\sum_{i=1}^{N} \frac{N}{n}$  ... inverse document frequency for term *i n N*  $idf_i = \log \frac{N}{n}$  ... inverse document frequency for term *i*  $=$ 

... number of documents in the corpus *N*

*N* ... number of documents in the corpus<br> $n_i$  ... number of document in the corpus which contain term *i* 

- Note that *idf<sub>i</sub>* is independent from the document.
- Note that the whole corpus has to be taken into account.

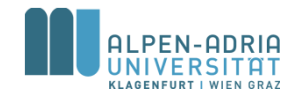

# **Why log(...) in IDF?**

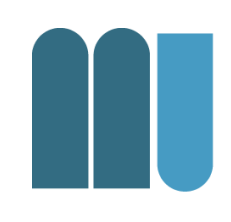

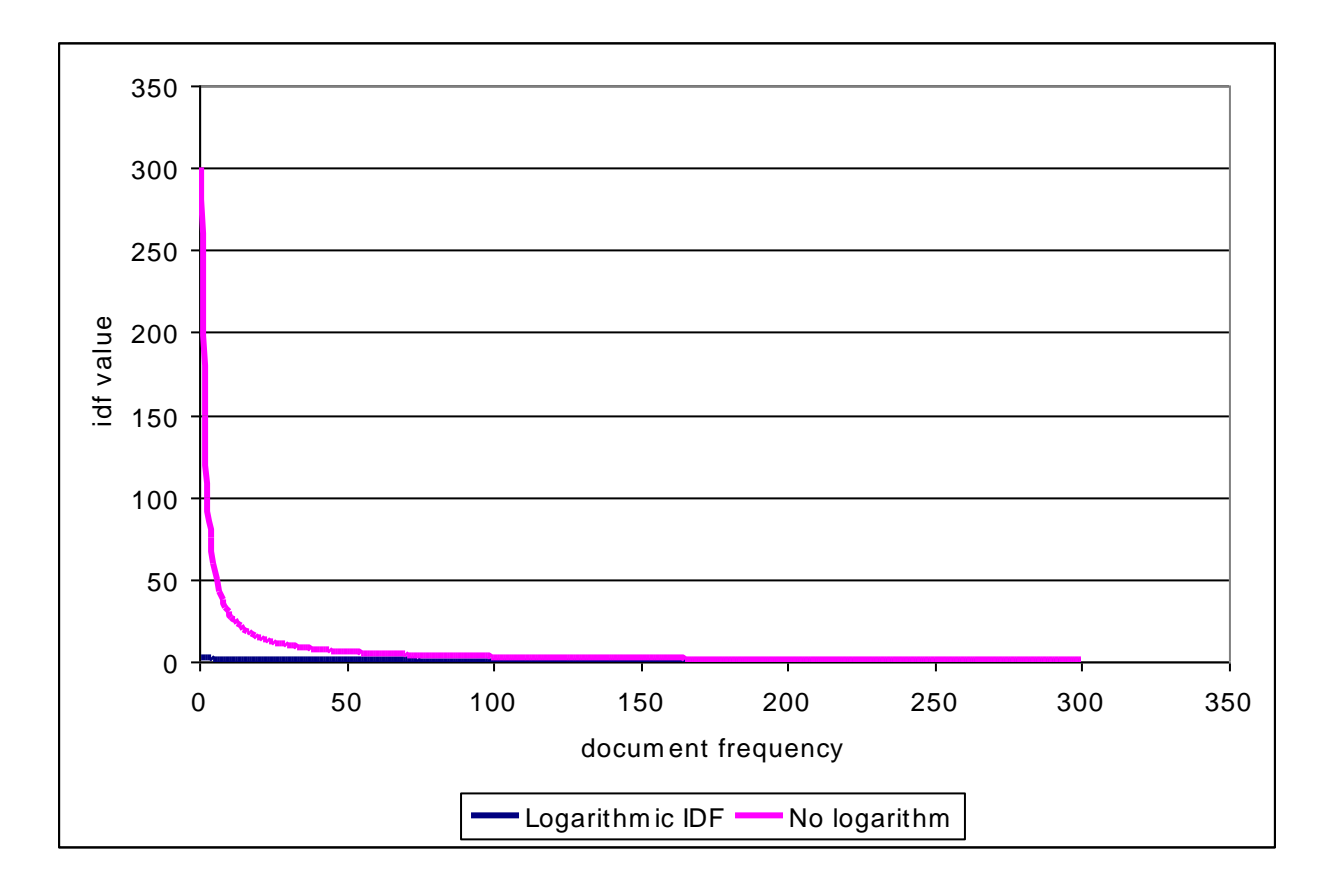

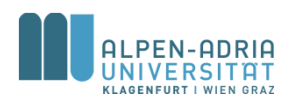

## **TF\*IDF**

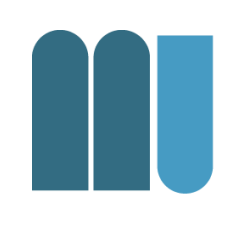

- TF\*IDF is a very prominent weighting scheme
	- Works fine, much better than TF or Boolean

– Quite easy to implement

$$
w_{i,j} = f_{i,j} \cdot \log \frac{N}{n_i}
$$

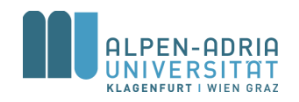

#### **Weighting of query terms**

$$
\color{red}\textcolor{blue}{\blacksquare}
$$

$$
w_{i,q} = (0.5 + \frac{0.5 \cdot f_{i,q}}{\max_l(f_{l,q})}) \cdot \log \frac{N}{n_i}
$$

- Also using IDF of the corpus
- But TF is normalized differently  $-$  TF  $> 0.5$
- Note: the query is not part of the corpus!

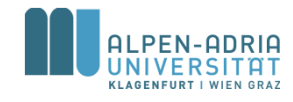

## **Vector Model**

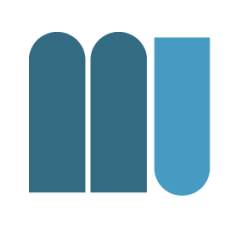

#### • Advantages

#### – Weighting schemes improve **retrieval performance**

- Partial matching allows retrieving documents that **approximate query** conditions
- Cosine coefficient allows **ranked list** output
- Disadvantages
	- Term are assumed to be mutually independent

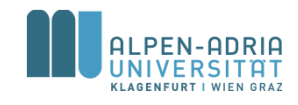

# **Simple example (i)**

#### • Scenario

- Given a **document corpus on birds**: nearly each document (say 99%) contains the word bird
- someone is searching for a document about sparrow nest construction with a query **"sparrow bird nest construction"**
- Exactly the document which would satisfy the user needs **does not have the word "bird"** in it.

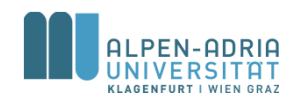

# **Simple example (ii)**

#### • TF\*IDF weighting

- knows upon the low discrimative power of the term bird
- The weight of this term is near to zero
- This term has virtually no influence on the result list.

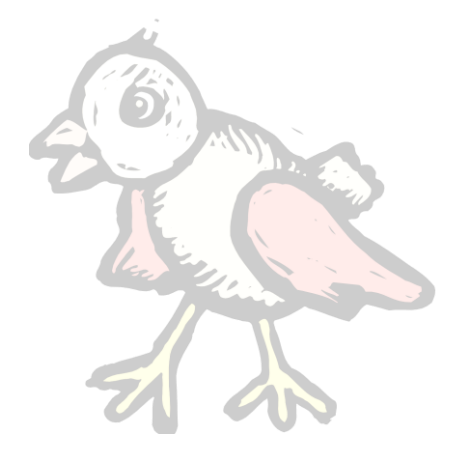

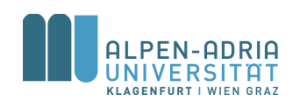

## **Exercise 01**

- Given a document collection ...
- Find the results to a query ...
	- Employing the Boolean model
	- Employing the vector model (with TF\*IDF)
- Some hints:
	- Excel:
		- Sheet on homepage
		- Use functions "Summenprodukt" & "Quadratesumme"

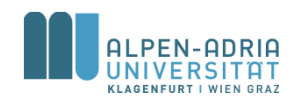

## **Exercise 01**

- Document collection (6 documents)
	- spatz, amsel, vogel, drossel, fink, falke, flug
	- spatz, vogel, flug, nest, amsel, amsel, amsel
	- kuckuck, nest, nest, ei, ei, ei, flug, amsel, amsel, vogel
	- amsel, elster, elster, drossel, vogel, ei
	- falke, katze, nest, nest, flug, vogel
	- spatz, spatz, konstruktion, nest, ei

#### • Queries:

- spatz, vogel, nest, konstruktion
- amsel, ei, nest

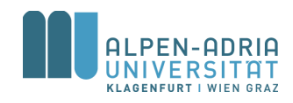

#### **Exercise 01**

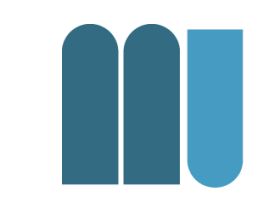

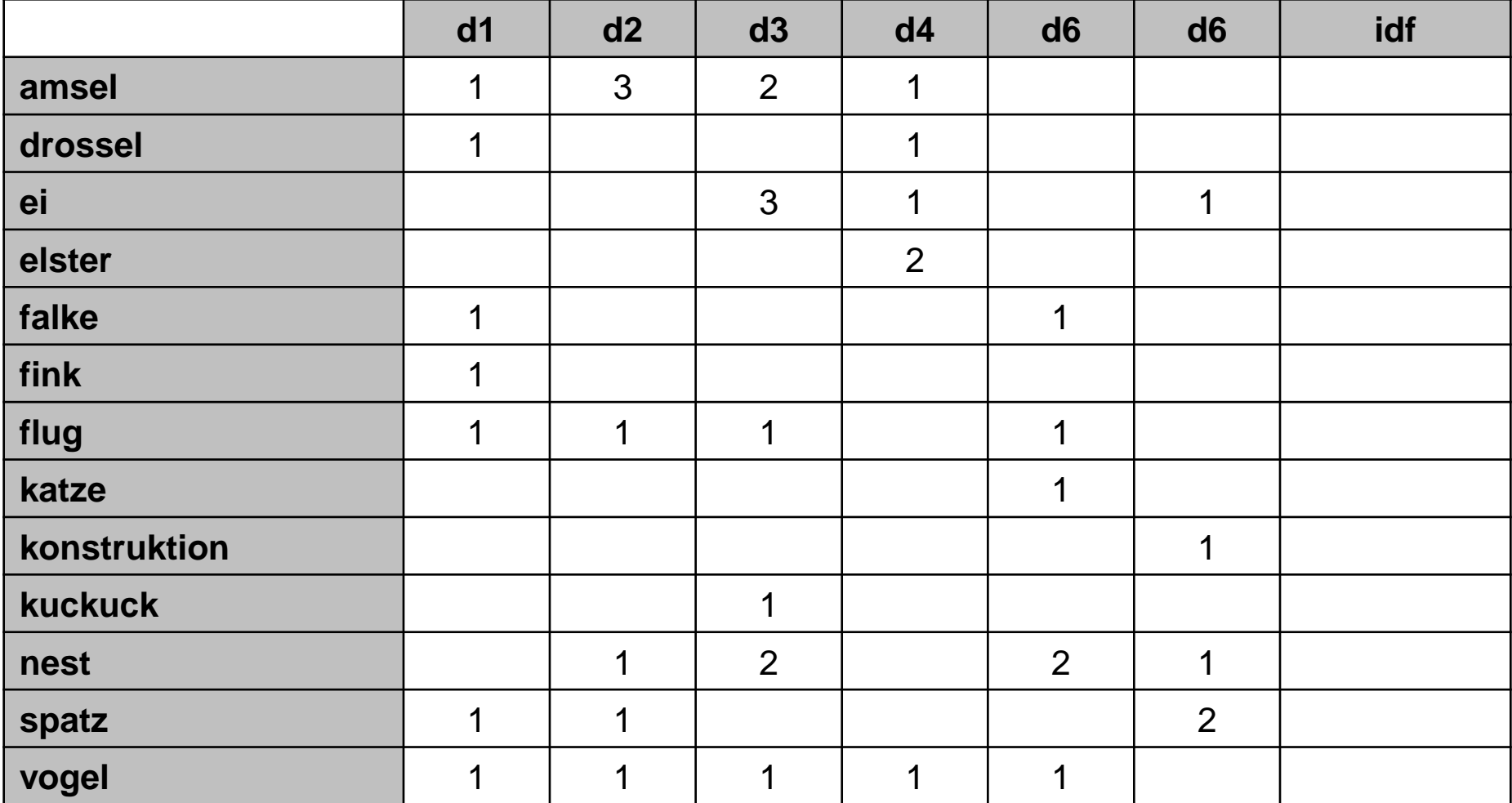

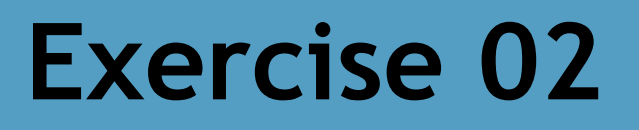

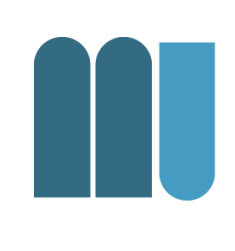

• Create a **term** vector of a text file – with a language of your choice, raw frequency

#### • Create a graph

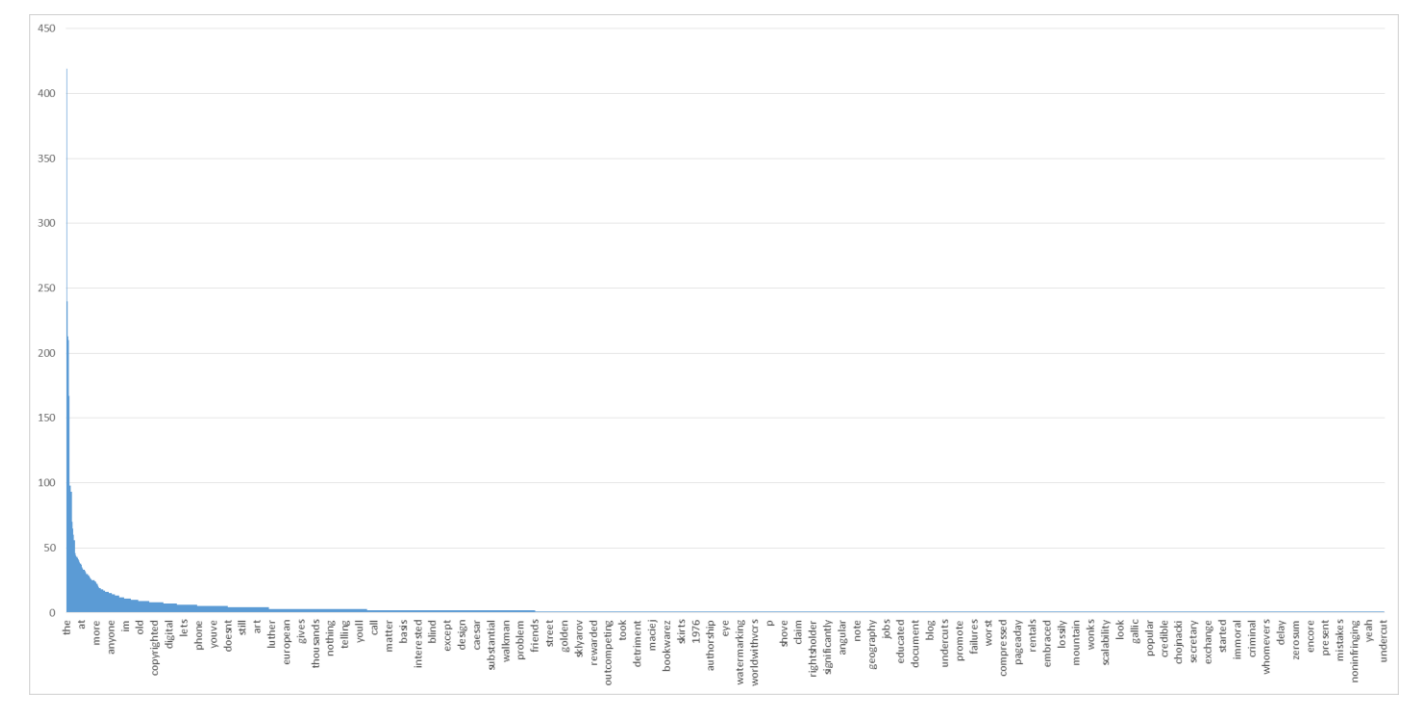

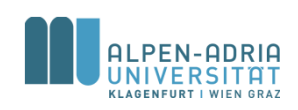

## **Exercise 02 – Ideas ...**

- Make sure you remove ^[A-Za-z0-9]
- Make sure to normalize the case – ie. by using lower case
- Print
	- $-$  term +  $, \$ t" + value
- Import output to Excel

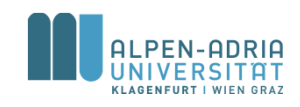

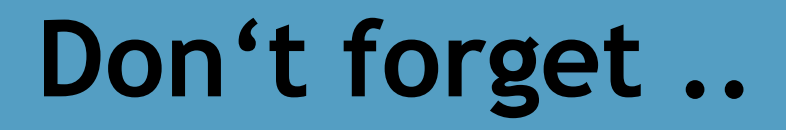

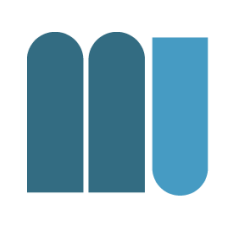

- To send me the results of Exercise 01
- and the graph from Exercise 02

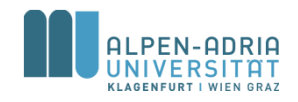

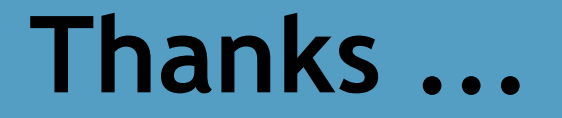

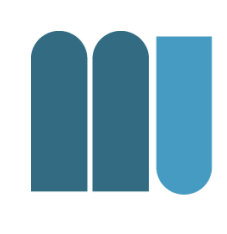

#### for your attention!

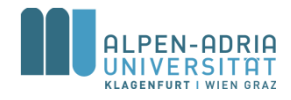